Chapter 1 Computers - Storage and Memory Device I Short Question Answers : 1. What does data consists of ? Ans: Data consists of numbers, words,<br>sounds and images which have no 2. What is Information? Ans: Information is data that has 3. Why memory is called as the storehouse Ans: Monnory is called as the storehouse<br>of the Computer because it has the<br>ability to store large amount of<br>data and also can be retrieved at<br>a later stage very quickly

Date................................ 4. What is a Byte ? Ans: The unit of measuring memory<br>of a computer is called a byte.<br>One byte is made up of eight bits. 5. Name two types of hard disk? Two types of hard disk are<br>(i) Fixed hard disk<br>(ii) Portable hard disk Ans: II. Long Question Answers : 1. Why have pendrives become so Ans: Pendrines are solid state devices with no moving parts to wearout.<br>It is very small and easy to handle and also stores millions of data safe and secure. So they<br>are useful for backup storage  $\left( 2\right)$ 

differences between 2 Woute two  $RAM$ and ROM. Ans: Random Access Memory Read Only Memory RAM  $Rom$ in RAM stores data Rom stores data temporarily. Permanently. (ii) RAM is a volatile Rom is a non-Volatile memory which memory which can Cannot hold data hold data without without power. Power. 3. Write two differences between CD-ROM and Hard disk Hard Disk  $Ans:$  $CD$  - Rom (i) Compact Disk - Read Only Hard Disk is a memory is an optical magnetic storage Storage device. device. Cii) It can be used only once It can be reused and and their storage have large have large storage

11. State True or False : From Textbook Paroit 1. The CPU is the brain of the Computer. True 2. Devices that pays data into the Computer 3. Devices that display data from the<br>computer are known as input devices. False 4. An Operating System is a special piece of<br>software that manages the general<br>operations of a computer system - True 5. CPU consists of the ALV and the HMI Choose the correct option: From Textbook PgNo: 15 1. The Primary memory of a computer is present inside the Ca) Keyboard CC) CPU (b) mouse (d). floppy disk  $Ans: (c)$   $CPU$ r sh plangu.  $4)$ 

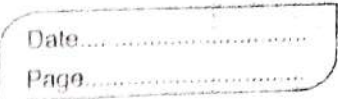

2. The memory present outside the CPU is called memory.<br>
(a) Primary (c) main<br>
(b) Secondary (d) internal<br>
Ans: (b) secondary 3. The optical disk is an example of \_\_ Ca) Secondary storage device (b) duk drive (c) Control unit (d) secondary storage<br>dus: (d) secondary storage media 4. ROM Stands for .<br>(a) Read Only Memory (c) Random Access Memory (b) Right Only Memory (d) Read Write Memory 5. RAM is also known as Ca) Read / Learn memory (c) Random Accens Memory (b) Read / Write memory (d) Run-away Memory dres : (b) Read/Write Memory 6. Which of the following is not a secondary Storage media? (c) Floppy disk<br>(a) Pen drive (c) Floppy disk<br>(b) Internal hard disk (d) Random Access Memore Ans: (d) Random Access Memory (RAM)

Page....................... 7. Which of the following is used by an (a) Magnetic read/write head. (b) Laser beam (c) Magnetic spots (d) sectors Y Fill in the blanks - From Textbook Pg No! 16 1. Control Unit controls the processing<br>of data inside the processor. 2. Internal storage is also called 3. Optical disk is an example of 4. The main memory of the compater 5. Memory Whose contents can be changed  $\left( 6\right)$ 

the Full forms of the following:  $\overline{Y_1}$  Write - Universal Serial Bus  $1.105B$ - Digital Versatile Disc  $2.$  DVD - kilobytes  $3.KB$ - megabytes  $4. M8$ - gigalyte  $5 - G_1 B_2$ - teralyte  $6$  TB - Zettabyte  $7.78$ - yottalegte  $8 - 4B$ 9. CD-R - Compact Disk - Recordable 10. CD-RW - Compact Disk - Rewritable  $\mathbb{S}^n$ Home Work Part for students will be 1. State Tome / False - From Textbook Pg No! 7 2. Choose the Correctoption - From Jextbook PgNo: 15<br>Conly the selected ones - Please follow the notes